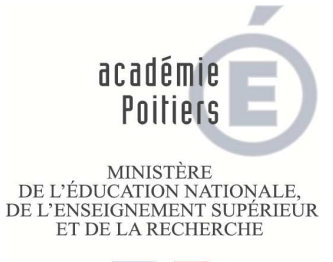

# **INSCRIPTIONS DNB 2016**

# **PROCEDURE D'INSCRIPTION POUR LES CANDIDATS INDIVIDUELS**

(Candidats non-scolarisés en établissement et candidats de l'enseignement à distance**)** 

# OUVERTURE DU SERVEUR INTERNET **Du 2 décembre 2015 à 9 h00 au 23 décembre 2015 à 17 h00**

# **ATTENTION: Les inscriptions au DNB se font uniquement par Internet.**

 **(Navigateur Internet : Mozilla Firefox 4 et supérieurs, Internet Explorer 7 et supérieurs Chrome 8 et supérieurs, Safari 5 et supérieurs)** 

# **Pour s'inscrire :** www.ac-poitiers.fr

**V** rubrique Examens-VAE

L'inscription se fait en trois étapes :

- $\blacktriangleright$ la création et l'activation d'un compte utilisateur
- $\blacktriangleright$ l'inscription
- $\blacktriangleright$ la confirmation d'inscription

Vous devez suivre les consignes du serveur et indiquer obligatoirement la série et les options choisies (voir § Informations complémentaires page 2).

# **CONFIRMATION D' INSCRIPTION**

Vous recevrez début janvier une confirmation d'inscription **que vous devrez vérifier, modifier en rouge si besoin puis dater et signer.** 

La confirmation, accompagnée des pièces justificatives **est à retourner au :** 

**Rectorat de l'académie de Poitiers - DEC 3 22, rue Guillaume VII le Troubadour CS 40625 86022 Poitiers Cedex** 

### **pour le 22 janvier 2016 dernier délai.**

#### **Cette date devra être respectée sous peine d'annulation de votre candidature.**

Pour obtenir des renseignements plus détaillés sur les conditions et modalités d'inscription, vous pouvez prendre contact avec le pôle de gestion du D.N.B. au

> 05.16.52.64.38 ou 05.16.52.64.37 dnb@ac-poitiers.fr

Tout le courrier relatif à l'examen sera envoyé à l'adresse que vous avez saisie. **Pensez à prévenir le rectorat si vous déménagez en cours d'année**.

# **INFORMATIONS COMPLEMENTAIRES**

Pour les candidats individuels, le diplôme est attribué sur la base des notes obtenues à un examen comportant 6 épreuves écrites (quatre épreuves imposées et communes à tous les candidats individuels) et deux épreuves choisies.

Pour être admis, le candidat doit obtenir une moyenne égale ou supérieure à 10/20 à l'ensemble des épreuves.

Deux séries sont proposées : GENERALE (série G) et PROFESSIONNELLE (série P)

#### **► SERIE GENERALE ET SERIE PROFESSIONNELLE :**

- **1) Epreuves écrites obligatoires:**
- **FRANCAIS (Coefficient 2)**
- **MATHEMATIQUES (Coefficient 2)**
- **HISTOIRE GEOGRAPHIE ENSEIGNEMENT MORAL ET CIVIQUE (Coefficient 2)**
- **LANGUE VIVANTE ETRANGERE (coefficient 1)**

#### **2) - Deux épreuves obligatoires, au choix des candidats selon la série**

**► SERIE GENERALE** :

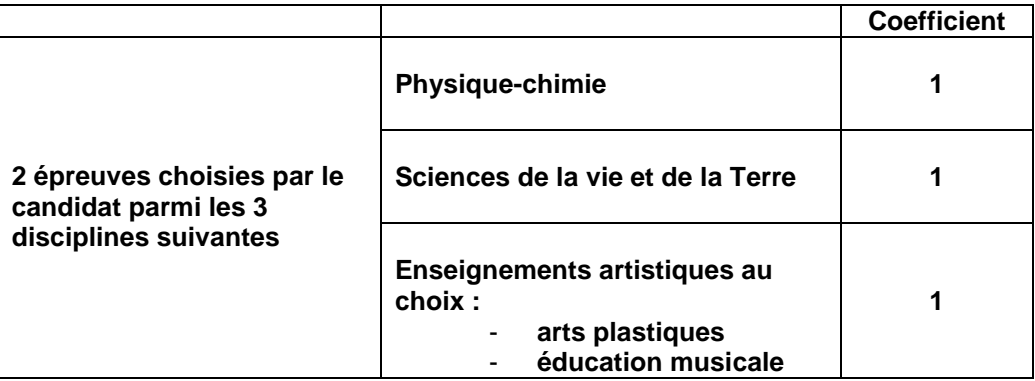

**►SERIE PROFESSIONNELLE :** 

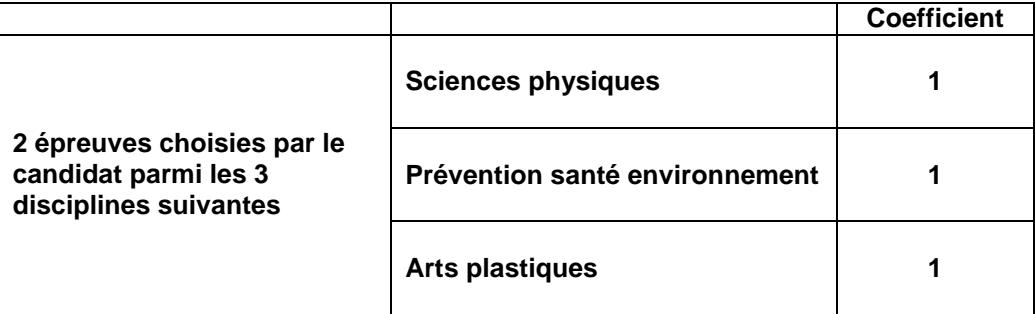

# **SITUATIONS PARTICULIERES**

Les documents relatifs à la procédure de demande d'aménagement des épreuves d'examen pour la session 2016 sont disponibles sur le site académique du rectorat : www.ac-poitiers.fr rubrique Examens-VAE – Mesures destinées aux candidats handicapés.

La date limite de transmission des dossiers est désormais fixée, par décret, à la date de fin d'inscription à l'examen (23 décembre 2015) le cachet de La Poste faisant foi (envoi par recommandé simple).